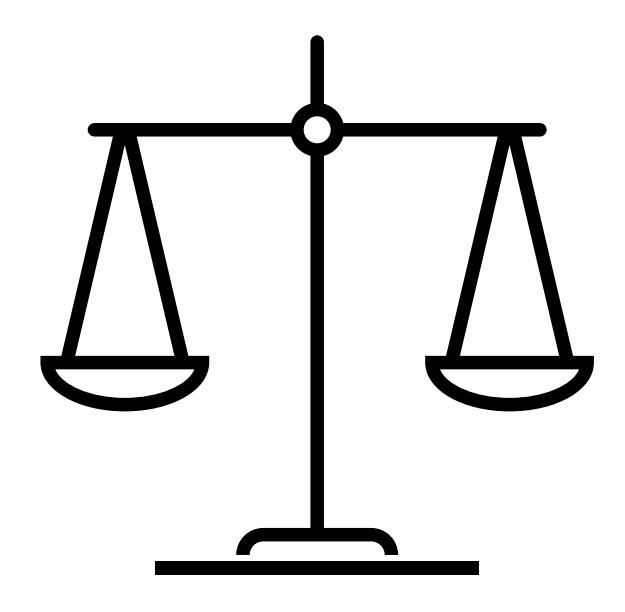

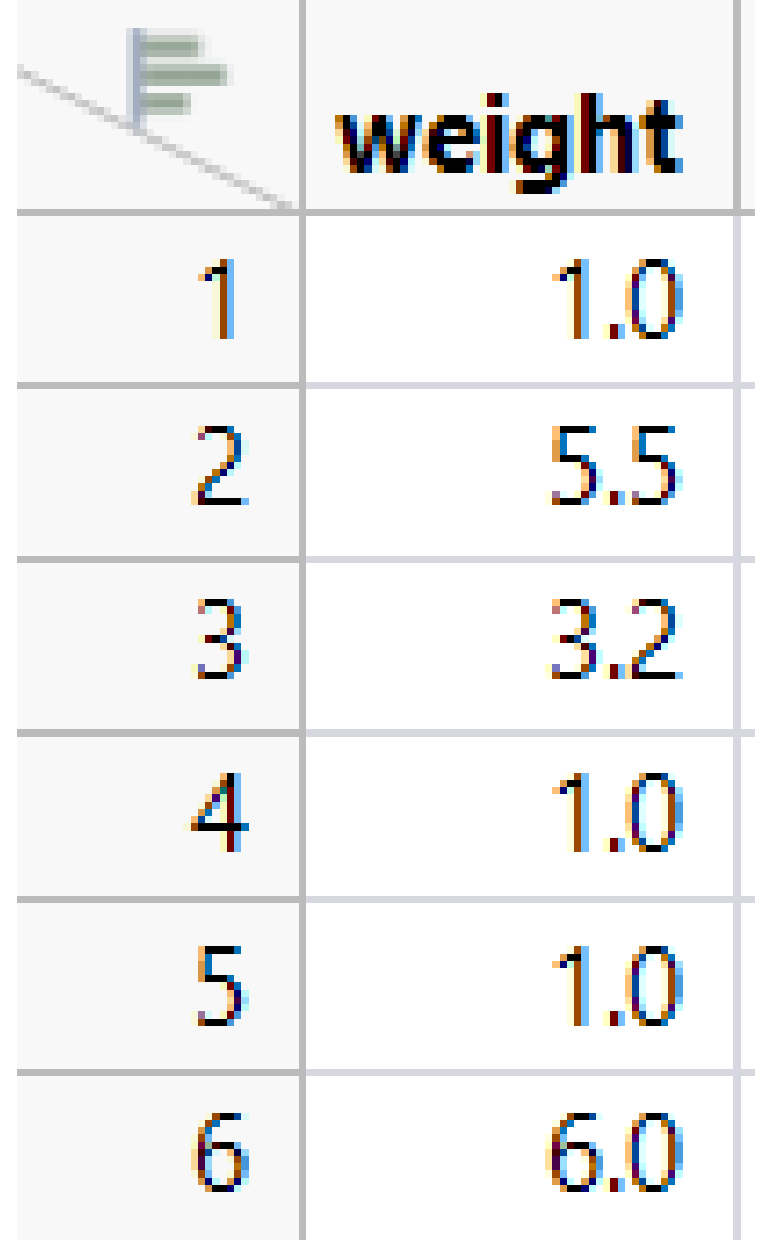

Imagine that our data is made up of weight measurements, but our scale is not able to reliably measure anything below 1 gram. Those rows are recorded as 1.0.

When our measurement device is not able to provide reliable measurements below a fixed threshold, this is limit of detection problem.

For example:

We don't really believe those values of 1.0, we just know that they are at most 1.0.

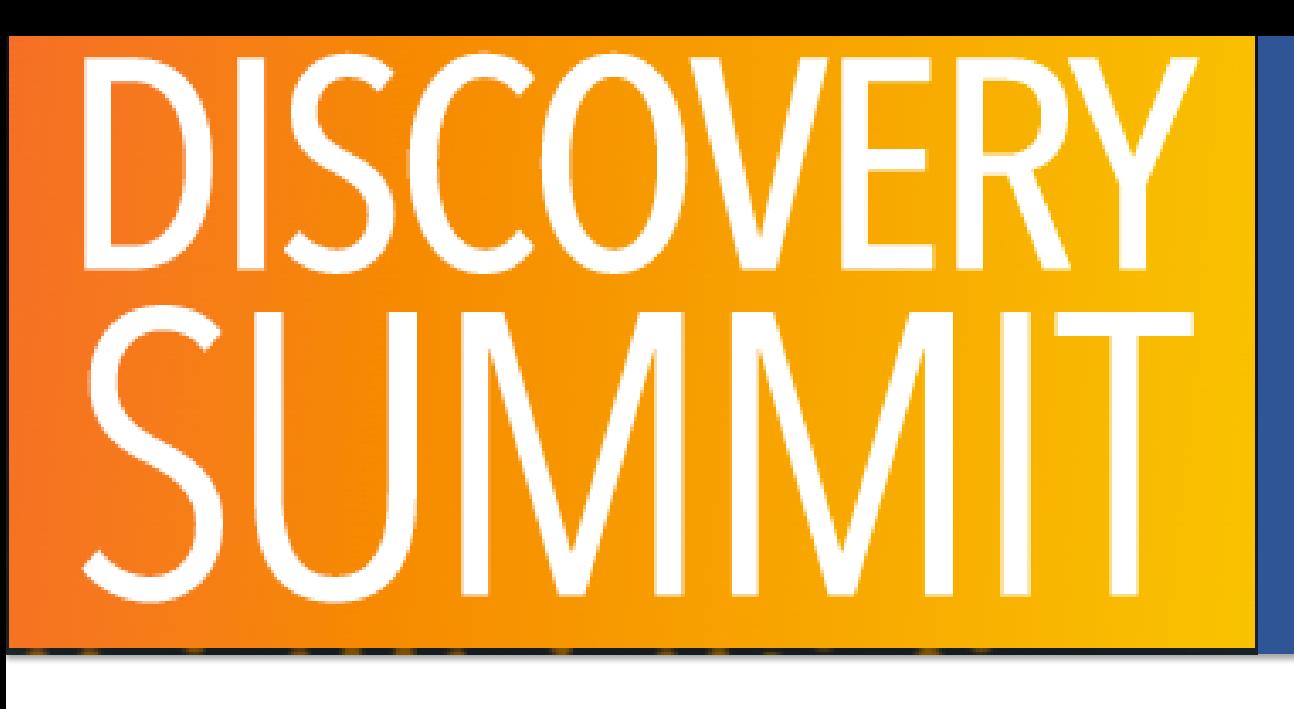

### What is a limit of detection problem?

Because of the limitations of our scale, our data may look something like on the right.

This type of data is very common in practice.

Consider a simulated example.

Suppose  $Y_i \sim \text{Normal}(10, 1)$ , but we have a lower detection limit of 9. Our data will look like below.  $\mathbb{Z}$  Distributions

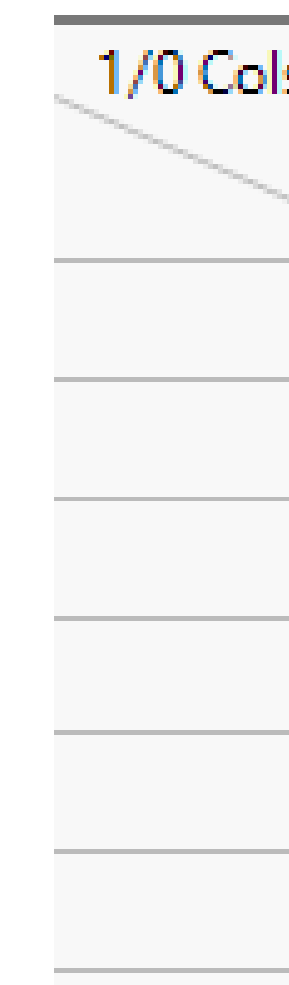

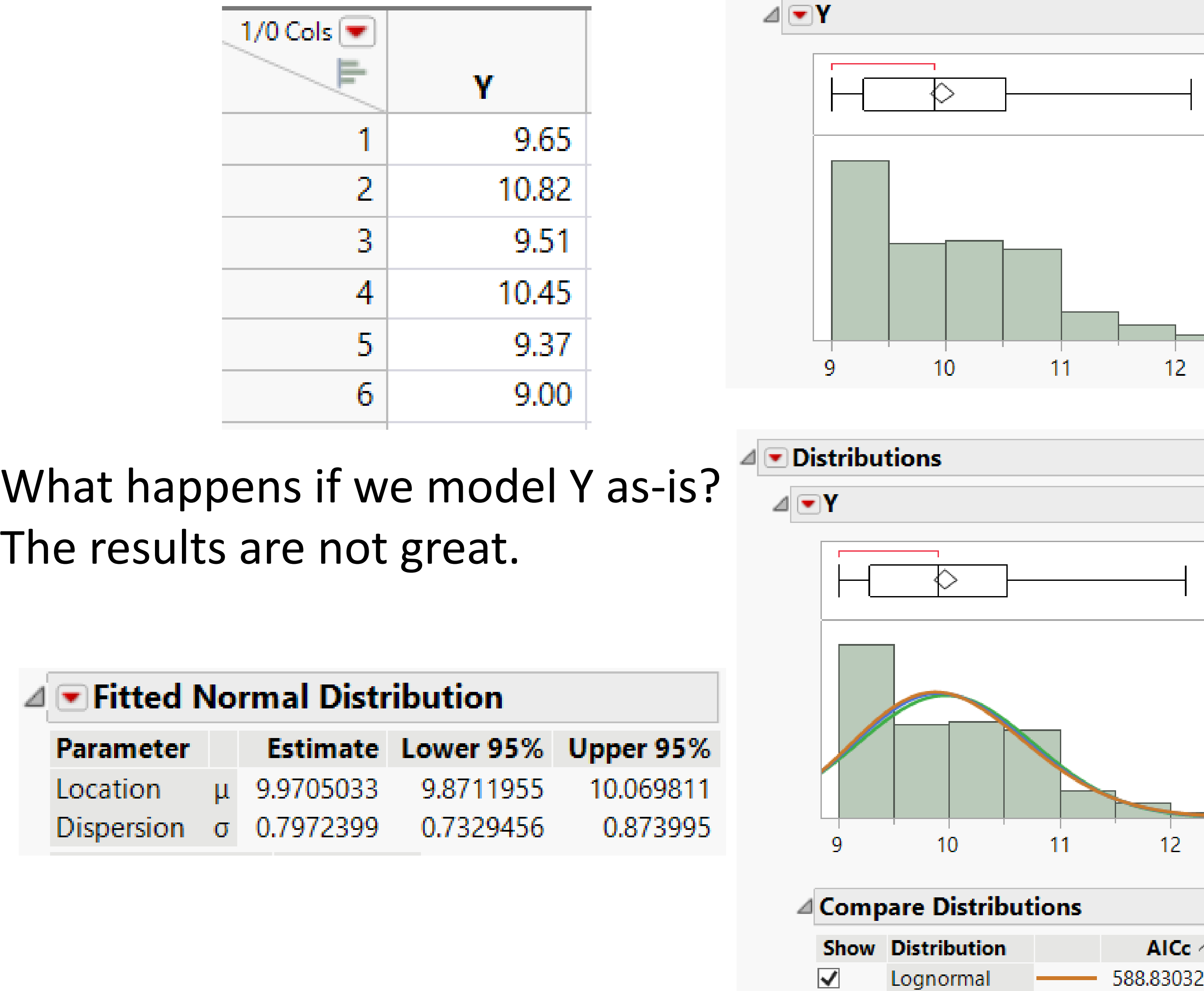

### What should we do about it?

 $\overline{\mathbf{v}}$ 

![](_page_0_Figure_19.jpeg)

![](_page_0_Picture_20.jpeg)

![](_page_0_Picture_21.jpeg)

![](_page_0_Figure_22.jpeg)

AICc  $\land$  AICc Weight

591.90922

599.21803

![](_page_1_Figure_12.jpeg)

![](_page_1_Picture_0.jpeg)

Ignoring the values at the limit didn't work out well.

What happens if we just get rid of them? Now we have a smaller (and biased) sample. We overestimate the mean and underestimate the variation.

![](_page_1_Picture_153.jpeg)

And we still would not pick the normal distribution…

So we can't ignore the limit and we can't throw those observations away. How do we properly handle observations at our limit of detection? We need to treat such observations as censored and use appropriate methods.

Censoring is a situation where the value of a measurement/observation is only partially known.

An observation at the lower detection limit  $d_l$  is left censored,  $y = d_1 \Rightarrow y \leq d_1$ 

An observation at the upper detection limit  $d_{\mathcal{H}}$  is right censored,  $y = d_u \Rightarrow y \ge d_u$ 

Meeker and Escobar's *Statistical Methods for Reliability Data* is an excellent resource for handling censored data.

A variety of JMP platforms handle censoring.

### What should we do about it?

![](_page_1_Picture_21.jpeg)

![](_page_1_Picture_22.jpeg)

![](_page_1_Figure_23.jpeg)

![](_page_1_Picture_25.jpeg)

![](_page_2_Picture_10.jpeg)

![](_page_2_Picture_0.jpeg)

### Limits of Detection in Distribution Limits of Detection in Distribution

New in JMP 17, the Distribution platform naturally handles Limit of Detection problems.

Specify them using the "Detection Limits" column property.

![](_page_2_Picture_158.jpeg)

The Detection Limits column property ensures that the Distribution platform does estimation properly.

![](_page_2_Figure_7.jpeg)

platform can accommodate limits of detection.

If you have JMP Pro, the Generalized Regression platform also recognizes the Detection Limits column property.

**I** rows

Instad

![](_page_2_Figure_19.jpeg)

19

Fit Beta

![](_page_2_Picture_20.jpeg)

![](_page_2_Picture_21.jpeg)

The report makes it clear that we used detection limits.

### $\mathcal{A} \subseteq$  Fitted Normal Distribution with Detection Limits (9, .)

trustworthy.

![](_page_2_Picture_159.jpeg)

![](_page_3_Picture_0.jpeg)

### Limits of Detection and Capability **Limits of Detection and Capability**

## **Introducing Limits of Detection in the Distribution Platform** Clay Barker and Laura Lancaster, JMP Principal Research Statistician Developers

![](_page_3_Picture_199.jpeg)

### -Detection Limits

The Detection Limits column property defines bounds beyond which the response cannot be measured. You can use this property to specify a censored response in either the Distribution or Generalized Regression platform.

**Lower Detection Limit Upper Detection Limit** 

### Displays a histogram and univariate statistics for each variable. Cast Selected Columns into Roles Action  $Y,$  Columns  $\sim$  Impurity  $OK$ optional numeric Cancel Weight optional numeric Freq Remove optional By Recall Help

We have an Upper Spec Limit of 2.5 mg and a Lower Detection Limit of 1.0 mg.

Let's say that we are manufacturing a new drug and need to measure the amount of an impurity.

Specify these limits with column properties.

![](_page_3_Picture_6.jpeg)

Now we can launch Distribution like usual and it will know what to do.

-Select Columns  $\blacksquare$ 1 Columns

 $\blacksquare$  Impurity

 $\sqrt{\phantom{a}}$  Create Process Capability

□ Histograms Only

# Because of the column property, we automatically do estimation

![](_page_3_Picture_28.jpeg)

respecting the LOD.

Most important: our Ppk is .546. Not too great.

### ⊿ Process Capability

![](_page_3_Figure_26.jpeg)

![](_page_4_Figure_4.jpeg)

Now our Ppk is 1.011! We don't have good estimates of our distribution parameters, so we cannot trust calculations like Ppk.

It is important to recognize when our data feature a Limit of Detection.

Ignoring these limits leads to misleading fits and bad decisions.

In our example, ignoring a lower detection limit led to 1. Biased estimates for our lognormal fit 2. Ppk estimate that was twice as big as it should be

But in JMP 17, Distribution makes it easy to avoid these pitfalls.

• Specifying the Detection Limit column property tells Distribution everything that it needs to know.

Works for Upper and Lower limits, as well as both.

• Six different distributions support Limit of Detection.

• The same column property works with the Generalized Regression

![](_page_4_Picture_18.jpeg)

![](_page_4_Figure_19.jpeg)

![](_page_4_Figure_20.jpeg)

platform.